FirstRanker.com

www.FirstRanker.com

www.FirstRanker.com

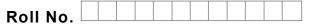

Total No. of Pages : 02

Total No. of Questions: 17

## MBA (2018 Batch) (Sem.-2) **COMPUTER APPLICATIONS FOR BUSINESS** Subject Code : MBAGE-201-18 M.Code: 76160

### Time: 3 Hrs.

Max. Marks: 60

#### **INSTRUCTIONS TO CANDIDATES :**

- 1. SECTION-A contains EIGHT questions carrying TWO marks each and students has to attempt ALL questions.
- SECTION-B consists of FOUR Subsections : Units-I, II, III & IV. Each Subsection 2. contains TWO questions each carrying EIGHT marks each and student has to attempt any ONE question from each Subsection.
- SECTION-C is COMPULSORY and consist of ONE Case Study carrying TWELVE 3. marks.

#### **SECTION-A**

- Define page break and process to add it. 1.
- 2.
- 3.
- 4.
- 5 Write formula to add values in range of cells in excel sheet.
- 6. What is the role of queries in database?
- 7. Write command to display all the files of a folder in windows command prompt.
- What are the steps to add page numbers in a word file? 8

#### **SECTION-B**

#### **UNIT-I**

- 9. Classify the computer generations. Discuss their features.
- 10. What are the various input/ output devices? Explain.

#### **UNIT-II**

Explain working of windows and multitasking environment. Write the list and features of 11. different windows operating systems marketed by Microsoft Inc. Define process manager.

**1** M-76160

(S32)-2543

#### www.FirstRanker.com

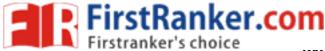

www.FirstRanker.com

12. What are the different components of Microsoft Office? Explain major features of all of them.

#### UNIT-III

- 13. Explain need of mail merge. Discuss process to apply mail merge in MS word documents. What are the various options to add headers and footers in MS Word?
- 14. How can you create your own design template in MS Power point? Discuss Auto content wizard.

#### UNIT-IV

- 15. Discuss the need and process to use Macros in MS Excel. Elaborate.
- 16. Define Database. What are the various data types available in MS Access? Write example queries to create table in MS Access.

**SECTION-C** 

| 1 | 7. |  |
|---|----|--|
|   |    |  |

| ТР | FN | TN | FP | TPR   | FPR   | Accuracy |
|----|----|----|----|-------|-------|----------|
| 38 | 2  | 30 | 10 | 0.95  | 0.25  | 0.85     |
| 34 | 6  | 34 | 6  | 0.85  | 0.15  | 0.85     |
| 38 | 2  | 29 | 11 | 0.95  | 0.275 | 0.8375   |
| 36 | 4  | 30 | 10 | 0.9   | 0.25  | 0.825    |
| 34 | 6  | 32 | 8  | 0.85  | 0.2   | 0.825    |
| 36 | 4  | 29 | 11 | 0.9   | 0.275 | 0.8125   |
| 38 | 2  | 26 | 14 | 0.95  | 0.35  | 0.8      |
| 33 | 7  | 29 | 11 | 0.825 | 0.275 | 0.775    |
| 37 | 3  | 23 | 17 | 0.925 | 0.425 | 0.75     |
| 34 | 6  | 25 | 15 | 0.85  | 0.375 | 0.7375   |

Here is an excel table summarizing outputs of an algorithm. Write down steps involved to perform following operations :

| (a) Show only the rows with FPR>0.25.                                       | 02 |
|-----------------------------------------------------------------------------|----|
| (b) Replace the value of Accuracy in all rows with mean of TPR and FPR.     | 02 |
| (c) Draw a bar graph by considering TPR and FPR.                            | 02 |
| (d) Sort the rows of table and then transpose it.                           |    |
| (e) Make a macro to display square of every new value entered in the table. | 04 |

# NOTE : Disclosure of Identity by writing Mobile No. or Making of passing request on any page of Answer Sheet will lead to UMC against the Student.

| 2 | M-76160 |
|---|---------|
|---|---------|